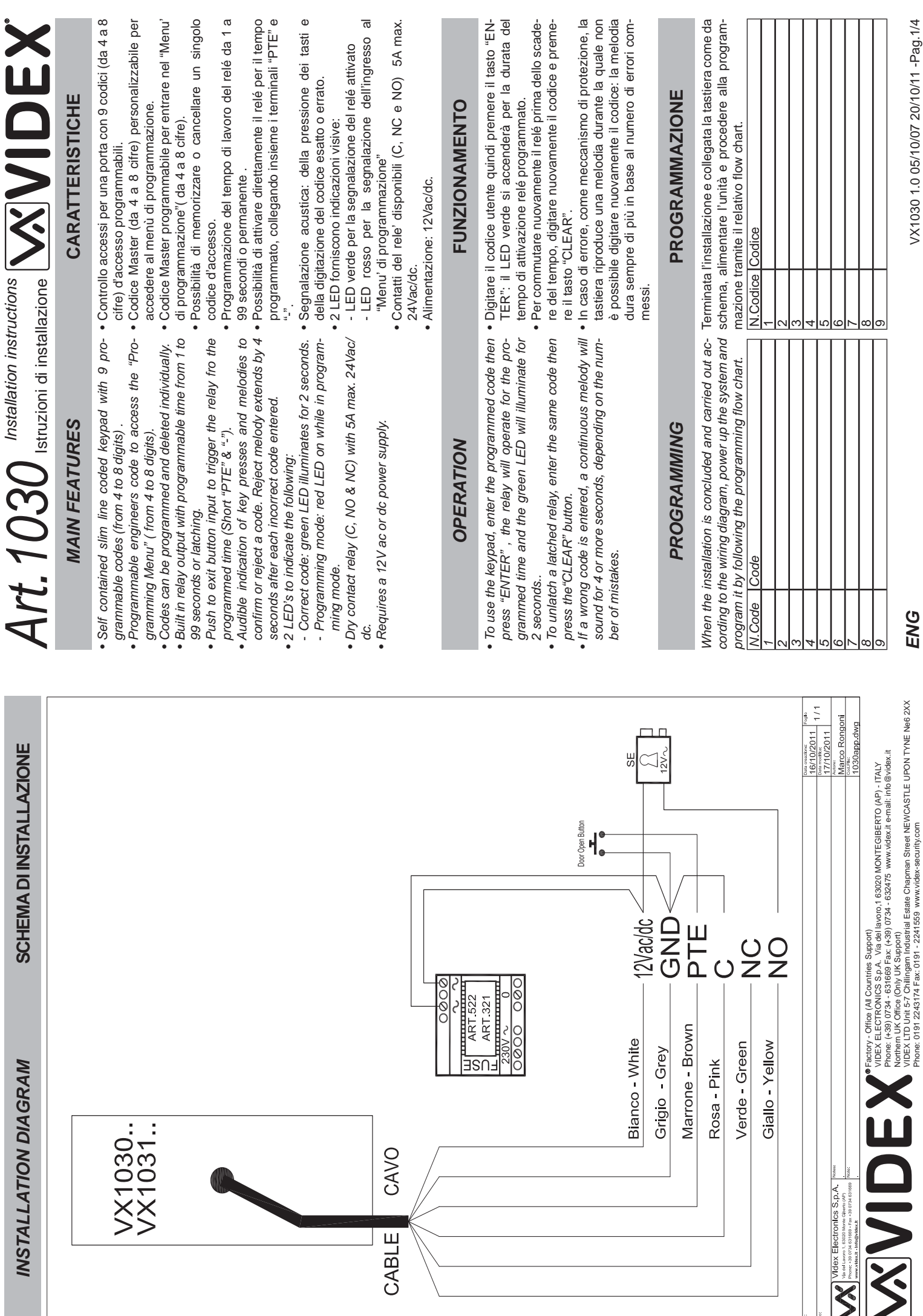

VX1030 1.0 05/10/07 20/10/11 -Pag.1/4

Phone: 0191 2243174 Fax: 0191 - 2241559 www.videx-security.com

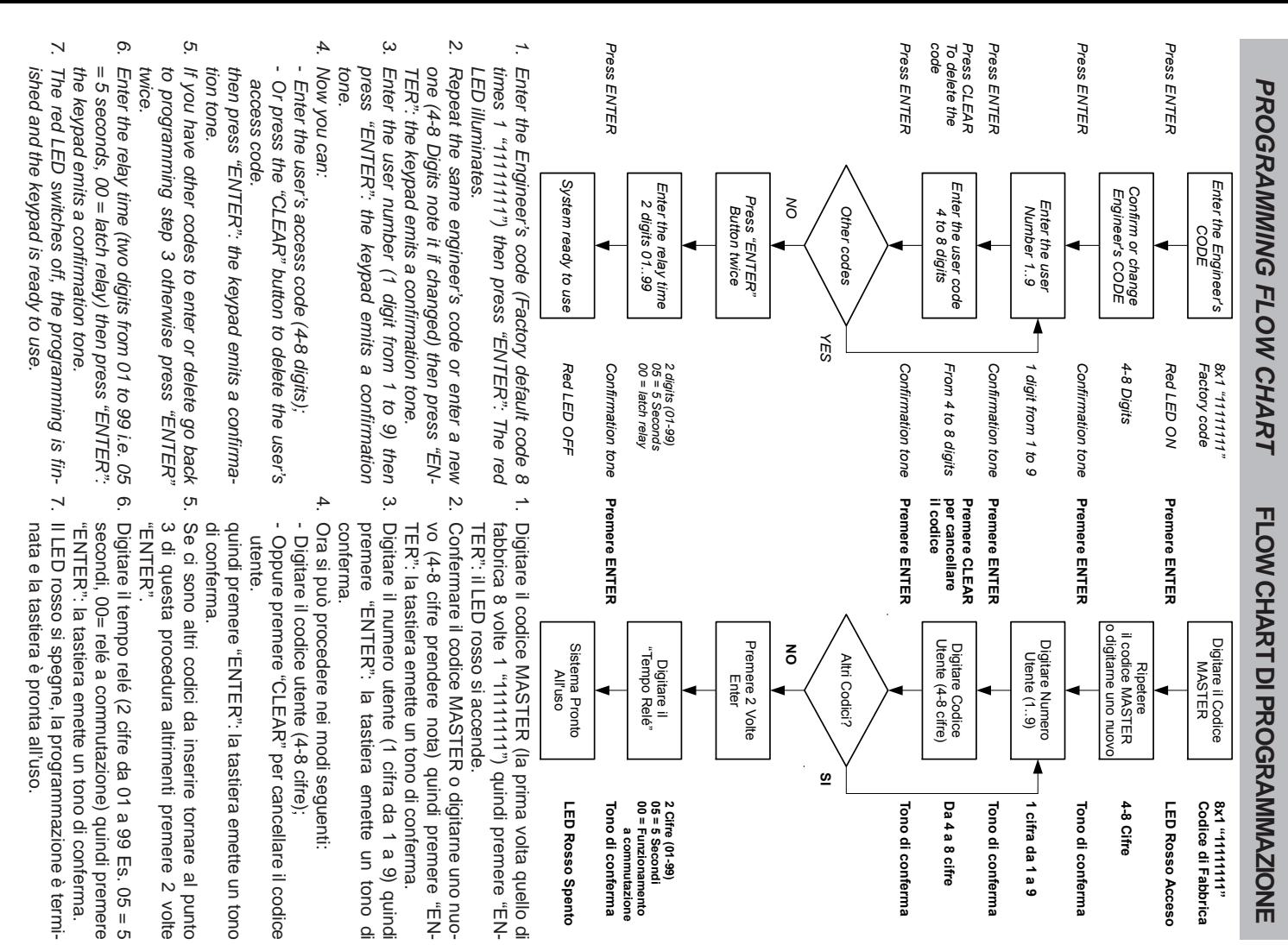

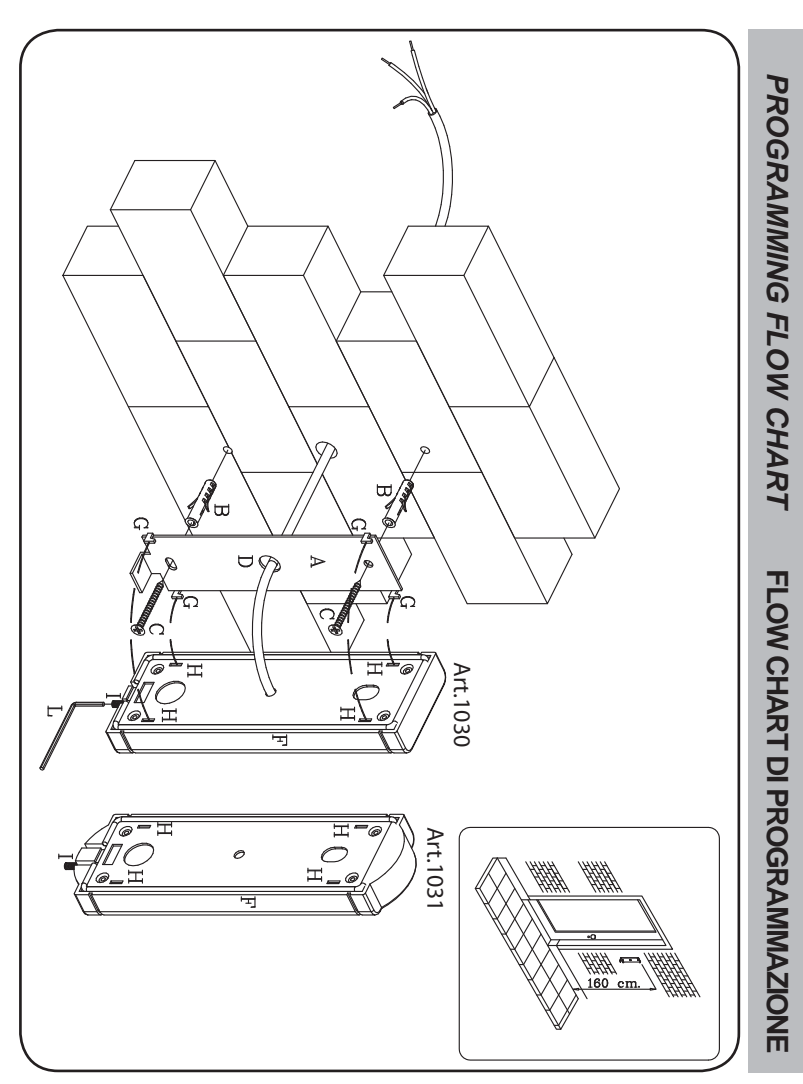

1. Fix the codelock fixing plate (A) to the *1. Fix the codelock fixing plate* by using the two expansion type screws wall at about 160 cm from ground level. **(B)** *(C)* provided. *by using the two expansion type screws wall at about 160 cm from ground level, (C) provided. (A) to the* 

> 1. Utilizzando i tasselli ad espansione 1. Utilizzando i tasselli ad espansione (B)

 $\sum_{i=1}^{\infty}$ 

**(C)**

stra d'ancoraggio

terra.

spondenza al foro

**(D)**.

spondere le aperture

i ganci

**(G)**

della piastra di fissaggio.

spondere le aperture (H) della stessa con

facendo corri-

della stessa con

una canalizzazione nella parete in corri- **(D)**.

una canalizzazione nella parete in corri-

stra d'ancoraggio (A) a circa 160cm da

a circa 160cm da

forniti a corredo, fissare la pia-

 $\overline{0}$ 

- 2. If not previously arranged: make an en-*2. If not previously arranged: make an en* try point in the wall corresponding to hole *(D) . try point in the wall corresponding to hole*  2. Se non fatto in precedenza, preparare 2. Se non fatto in precedenza, preparare
- $\omega$ *3. Thread the cable coming out from the*  Thread the cable coming out from the *slim codelock through the hole (D).* 3. Inserire il cavo che esce dalla tastiera ne 3. Inserire il cavo che esce dalla tastiera nel foro
- *4. Lean the slim codelock against the plate until insertion of the 4 hooks* until insertion of the 4 hooks (G) inside *the slots (H).* 4. Agganciare la tastiera 4. Lean the slim codelock against the plate 4. Agganciare la tastiera (F) facendo corri-
- $5.$  Push down the slim codelock (F) to fix it  $5.$  Spingere la tastiera (F) verso il basso per *5. Push down the slim codelock firmly. (F) to fix it*  5. Spingere la tastiera fissarla fermamente fissarla fermamente. verso il basso per
- *6. By using the alan key (L) provided, screw down the screw (I) to fix the slim codedown the screw (I) to fix the slim code-*<br>lock. 6. Usando la chiave a brucola **(L)** fornita, avvitare la vite avvitare la vite (I) per fissare la tastiera per fissare la tastiera.

0